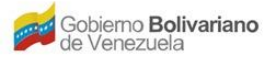

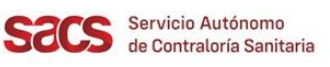

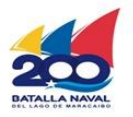

## **Dirección de Regulación y Control de Materiales, Equipos, Establecimientos y Profesiones de Salud**

## **División de Materiales y Equipos de Salud**

## **Recaudos para el Cambio de Fórmula que No Involucre Sustitución del Principio Activo y No Afecte la Finalidad de Uso del Material**

El Solicitante deberá presentar la Solicitud en físico con el resto de los Recaudos indicados, y realizar su entrega en la Taquilla Única del SACS ubicada en la sede central.

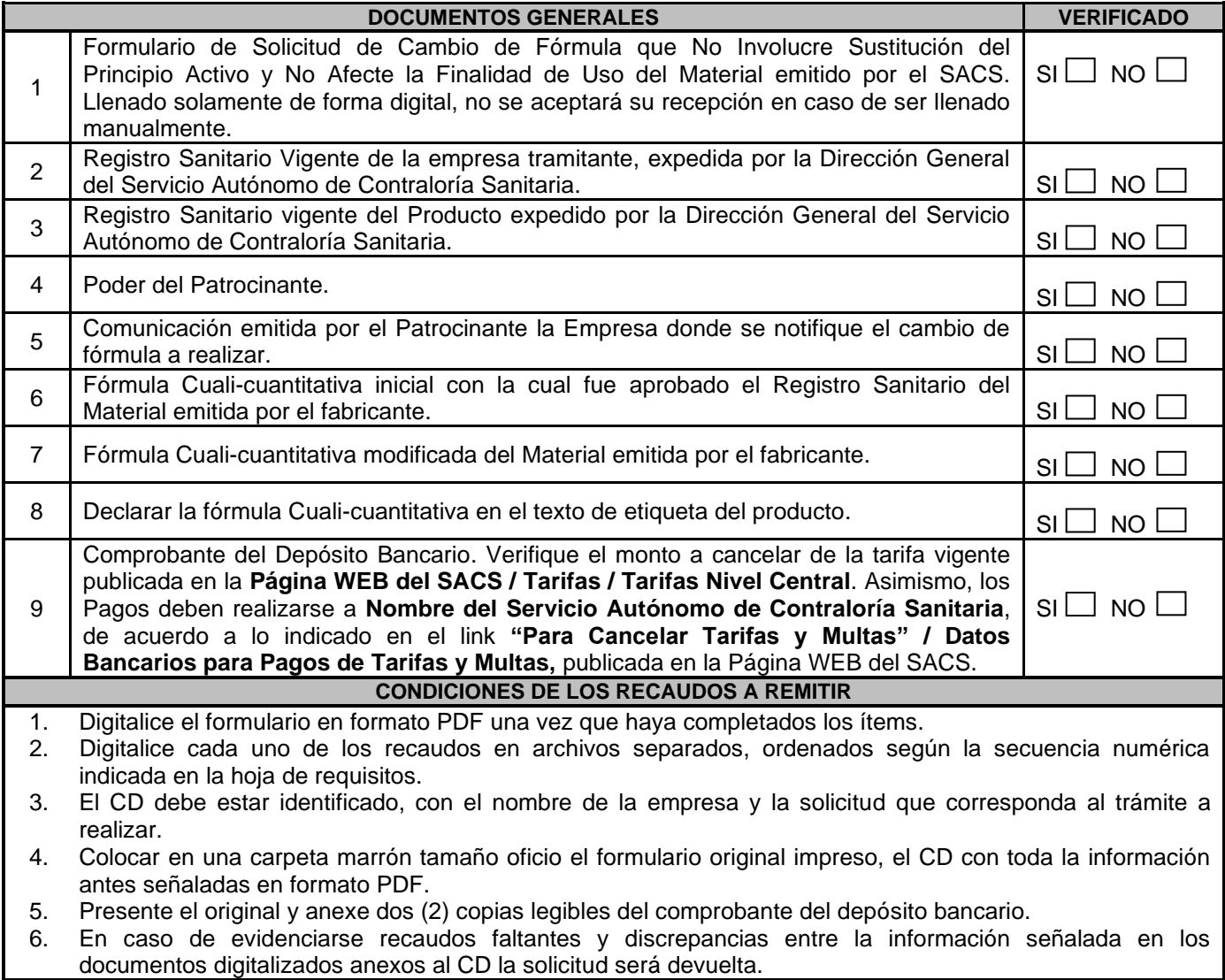

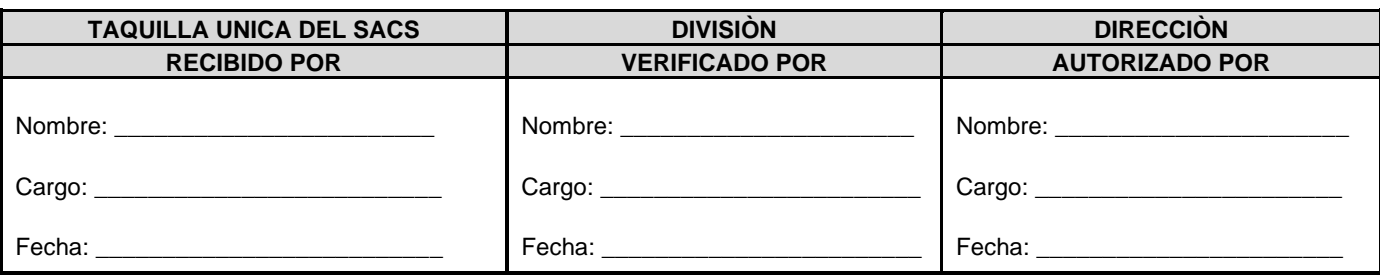

FO.17-MEEPS-MES-OPP-JULIO 2022

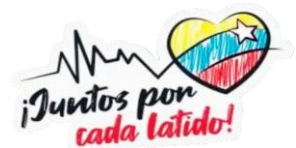